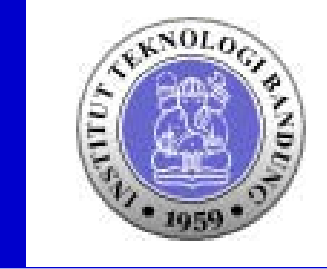

# EL 3010 Computer Architecture Chapter 3 Machine Level Prog I

Sekolah Teknik Elektro dan Informatika Institut Teknologi Bandung

# IA32 Processors

- **Totally Dominate Computer Market**
- ▶ Evolutionary Design
	- Starting in 1978 with 8086
	- Added more features as time goes on
	- $\triangleright$  Still support old features, although obsolete
- ▶ Complex Instruction Set Computer (CISC)
	- Many different instructions with many different formats
		- $\blacktriangleright$  But, only small subset encountered with Linux programs
	- Hard to match performance of Reduced Instruction Set Computers (RISC)
	- $\triangleright$  But, Intel has done just that!

# X86 Evolution: Programmer's View

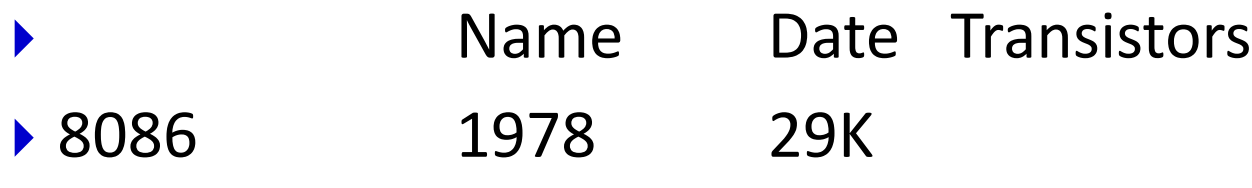

- ▶ 16-bit processor. Basis for IBM PC & DOS
- ▶ Limited to 1MB address space. DOS only gives you 640K

## 80286 1982 134K

- ▶ Added elaborate, but not very useful, addressing scheme
- ▶ Basis for IBM PC-AT and Windows
- 386 1985 275K
	- ▶ Extended to 32 bits. Added "flat addressing"
	- ▶ Capable of running Unix
	- ▶ Linux/gcc uses no instructions introduced in later models

# X86 Evolution: Programmer's View

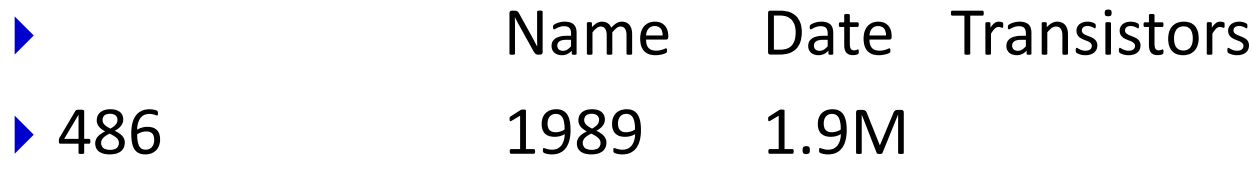

- Pentium 1993 3.1M
- Pentium/MMX 1997 4.5M
	- ▶ Added special collection of instructions for operating on 64-bit vectors of 1, 2, or 4 byte integer data
- PentiumPro 1995 6.5M
	- ▶ Added conditional move instructions
	- ▶ Big change in underlying microarchitecture

# X86 Evolution: Programmer's View

- Name Date Transistors
- ▶ Pentium III 1999 8.2M
	- ▶ Added "streaming SIMD" instructions for operating on 128-bit vectors of 1, 2, or 4 byte integer or floating point data
	- ▶ Our fish machines
- ▶ Pentium 4 2001 42M
	- ▶ Added 8-byte formats and 144 new instructions for streaming SIMD mode

# X86 Evolution: Clones

- ▶ Advanced Micro Devices (AMD)
	- **Historically** 
		- AMD has followed just behind Intel
		- ▶ A little bit slower, a lot cheaper
	- ▶ Recently
		- ▶ Recruited top circuit designers from Digital Equipment Corp.
		- ▶ Exploited fact that Intel distracted by IA64
		- ▶ Now are close competitors to Intel
	- Developing own extension to 64 bits

# X86 Evolution: Clones

- $\blacktriangleright$  Transmeta
	- ▶ Recent start-up
		- ▶ Employer of Linus Torvalds
	- Radically different approach to implementation
		- Translates x86 code into "Very Long Instruction Word" (VLIW) code
		- High degree of parallelism
	- ▶ Shooting for low-power market

New Species: IA64

### Name Date Transistors

### **Itanium** 2001 10M

- ▶ Extends to IA64, a 64-bit architecture
- ▶ Radically new instruction set designed for high performance
- ▶ Will be able to run existing IA32 programs
	- On-board "x86 engine"
- ▶ Joint project with Hewlett-Packard
- ▶ Itanium 2 2002 221M
	- ▶ Big performance boost

# Assembly Programmer's View

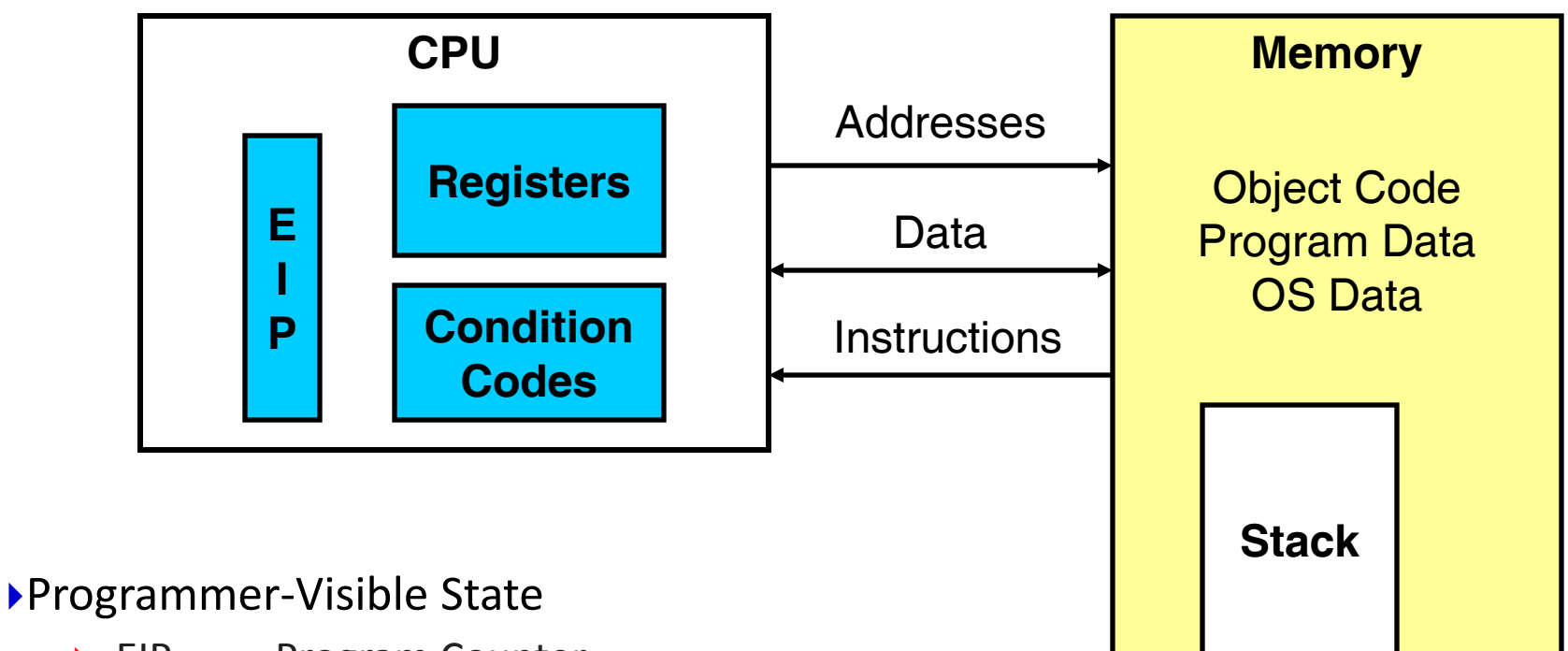

- ▶ EIP Program Counter
	- ▶ Address of next instruction
- ▶ Register File
	- $\blacktriangleright$  Heavily used program data
- ▶ Condition Codes
	- $\triangleright$  Store status information about most recent arithmetic operation
	- ▶ Used for conditional branching
- Memory
	- Byte addressable array
	- Code, user data, (some) OS data
	- **EXA** Includes stack used to support procedures

# Turning C into Object Code

- Code in files p1.c p2.c
- Compile with command:  $\text{gcc } -\text{O } p1 \text{ .c } p2 \text{ .c } -\text{O } p$ 
	- $\triangleright$  Use optimizations (-0)
	- $\triangleright$  Put resulting binary in file p

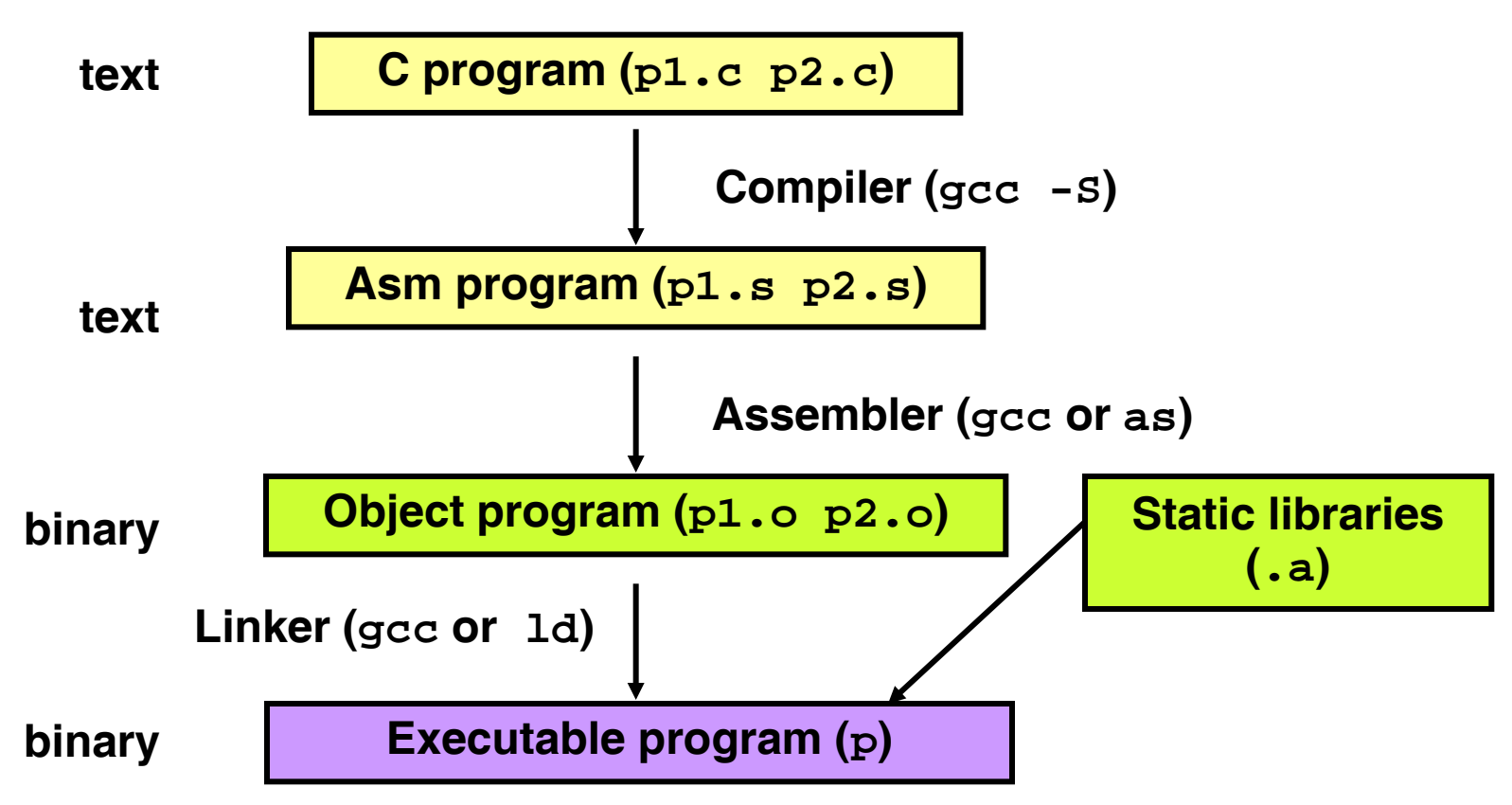

# Compiling Into Assembly

▶ C Code

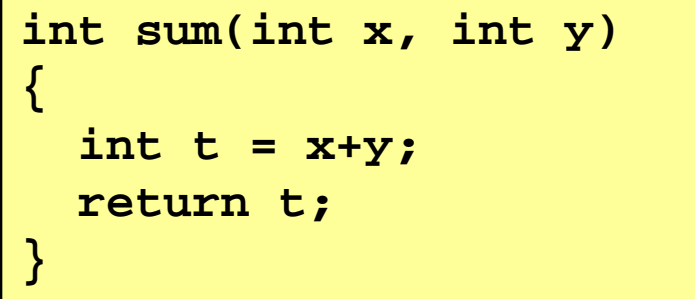

### **Generated Assembly**

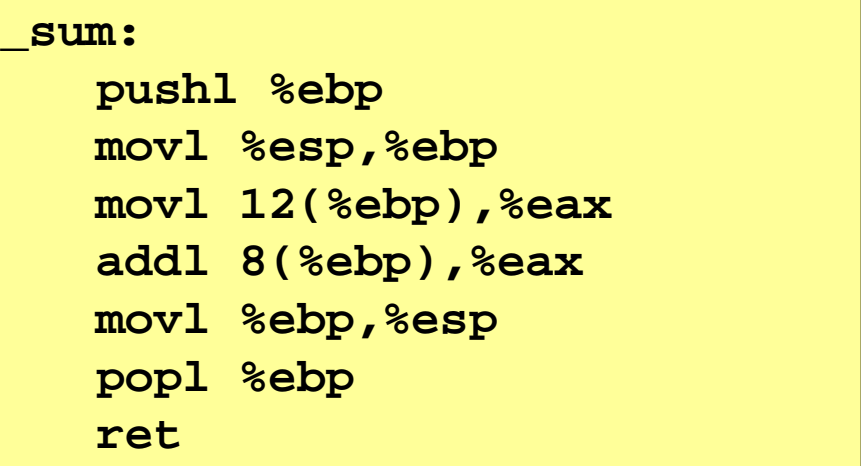

#### **Obtain with command**

**gcc -O -S code.c**

**Produces file code.s**

# Assembly Characteristics

- ▶ Minimal Data Types
	- ▶ "Integer" data of 1, 2, or 4 bytes
		- Data values
		- ▶ Addresses (untyped pointers)
	- ▶ Floating point data of 4, 8, or 10 bytes
	- $\triangleright$  No aggregate types such as arrays or structures
		- Just contiguously allocated bytes in memory

# **Primitive Operations**

- Perform arithmetic function on register or memory data
- **Figure 1** Transfer data between memory and register
	- ▶ Load data from memory into register
	- $\triangleright$  Store register data into memory
- ▶ Transfer control
	- Unconditional jumps to/from procedures
	- Conditional branches

# **Code for sum** Object Code

**0x401040 <sum>:**

**0x55 0x89** • **Total of 13 bytes**

• **Each** 

• **Starts at** 

**address** 

**0x401040**

**instruction 1,** 

**2, or 3 bytes**

- **0xe5 0x8b**
- **0x45**
- **0x0c**
- **0x03**
- **0x45**
- **0x08**
- **0x89**
- 
- **0xec**
- **0x5d**
- **0xc3**

# Assembler

- **Translates** .s into .o
- Binary encoding of each instruction
- Nearly-complete image of executable code
- **Missing linkages between code in** different files
- ▶ Linker
	- Resolves references between files
	- Combines with static run-time libraries
		- E.g., code for malloc, printf
	- Some libraries are *dynamically linked*
		- $\triangleright$  Linking occurs when program begins execution

# Machine Instruction Example

int  $t = x+y$ ;

**addl 8(%ebp),%eax**

**Similar to expression**

**x += y**

**0x401046: 03 45 08**

▶ C Code

Add two signed integers

# **Assembly**

- ▶ Add 2 4-byte integers
	- "Long" words in GCC parlance
	- ▶ Same instruction whether signed or unsigned

### ▶ Operands:

- x: Register %eax
- y: Memory M[%ebp+8]
- t: Register %eax

Return function value in %eax

- ▶ Object Code
	- ▶ 3-byte instruction
	- Stored at address 0x401046

# Disassembling Object Code

### **Disassembled**

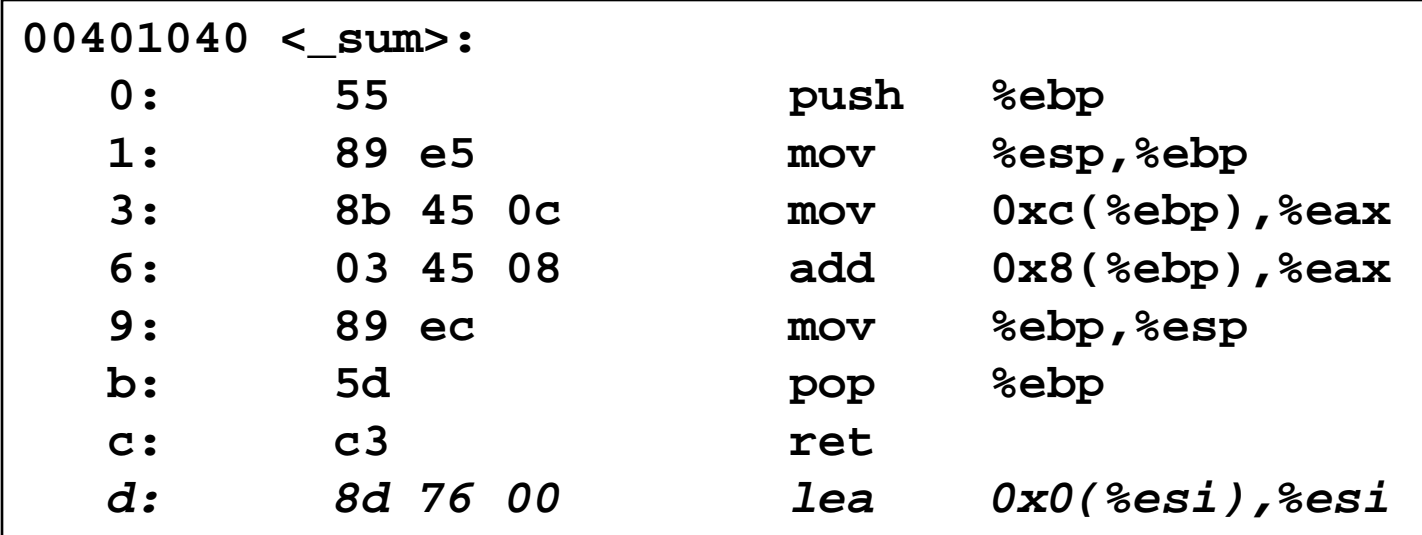

### **Disassembler**

objdump -d p

- Useful tool for examining object code
- Analyzes bit pattern of series of instructions
- **Produces approximate rendition of assembly code**
- ▶ Can be run on either a . out (complete executable) or . o file

# Alternate Disassembly

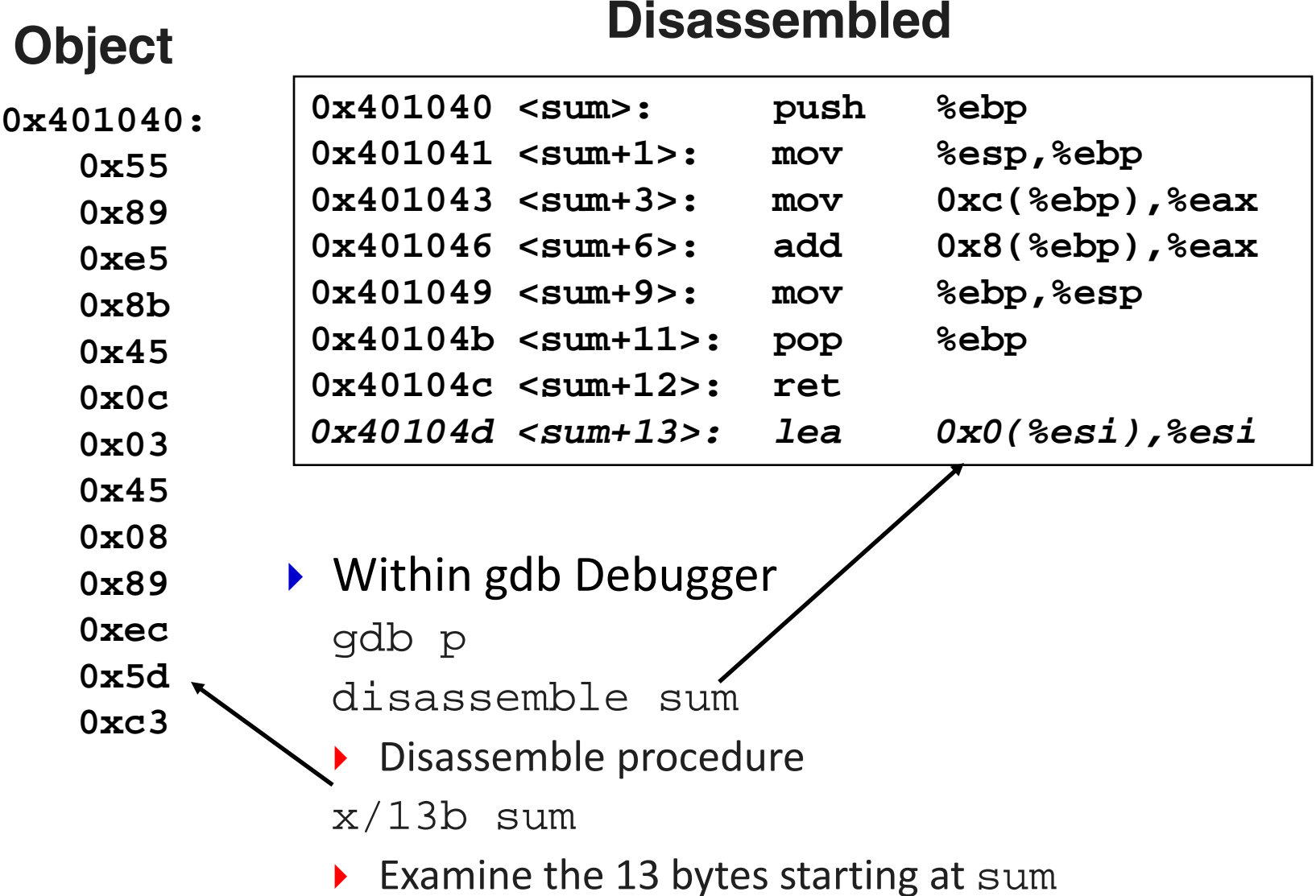

## What Can be Disassembled?

```
% objdump -d WINWORD.EXE
WINWORD.EXE: file format pei-i386
No symbols in "WINWORD.EXE".
Disassembly of section .text:
30001000 <.text>:
30001000: 55 push %ebp
30001001: 8b ec mov %esp,%ebp
30001003: 6a ff push $0xffffffff30001005: 68 90 10 00 30 push $0x30001090
3000100a: 68 91 dc 4c 30 push $0x304cdc91
```
- Anything that can be interpreted as executable code
- Disassembler examines bytes and reconstructs assembly source

# Data Format

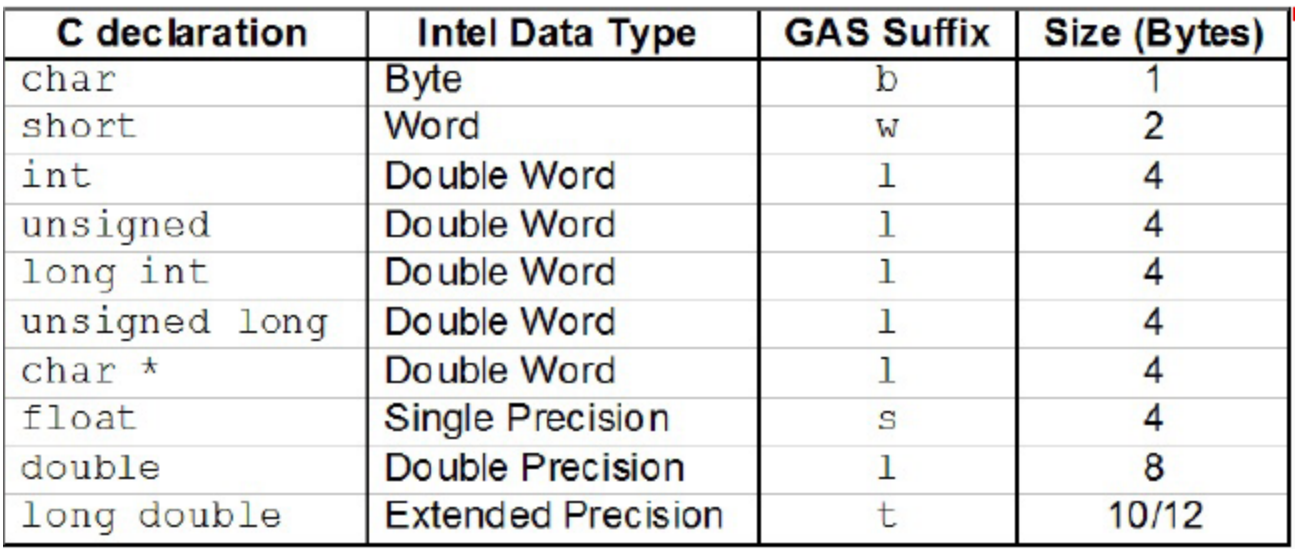

- **Originally 16 bit extended to 32 bits : word is 16 bits**
- **Suffix for Gnu Assembler (GAS) :**
	- ▶ movb : move byte
	- ▶ movw : move word

# IA32 Registers

- ▶ 8 : 32-bit registers
- ▶ 8 : 16-bit registers
- ▶ 8 : 8-bit registers
- ▶ Sp : stack pointer
- ▶ Bp : base pointer

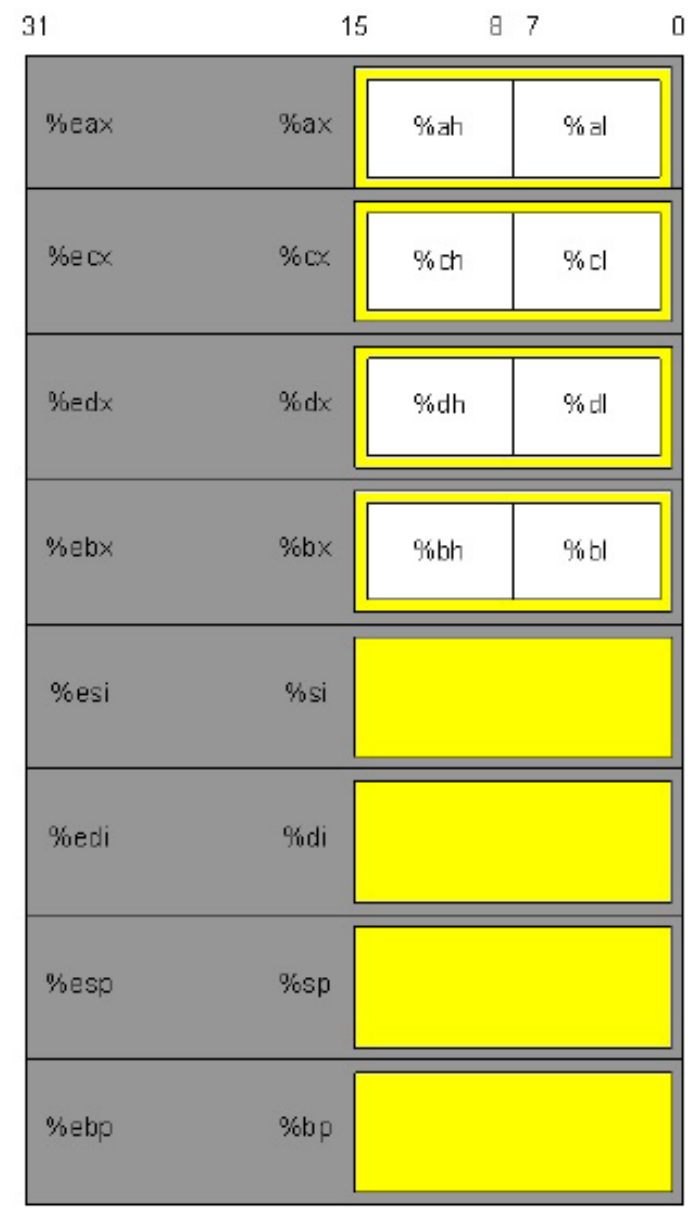

# Moving Data

- ▶ Moving Data movl *Source*,*Dest*:
	- ▶ Move 4-byte ("long") word
	- ▶ Lots of these in typical code
- ▶ Operand Types
	- ▶ Immediate: Constant integer data
		- D Like C constant, but prefixed with '\$'
		- E.g.,  $$0x400, $-533$
		- ▶ Encoded with 1, 2, or 4 bytes
	- ▶ Register: One of 8 integer registers
		- But %esp and %ebp reserved for special use
		- Others have special uses for particular instructions
	- ▶ Memory: 4 consecutive bytes of memory
		- ▶ Various "address modes"

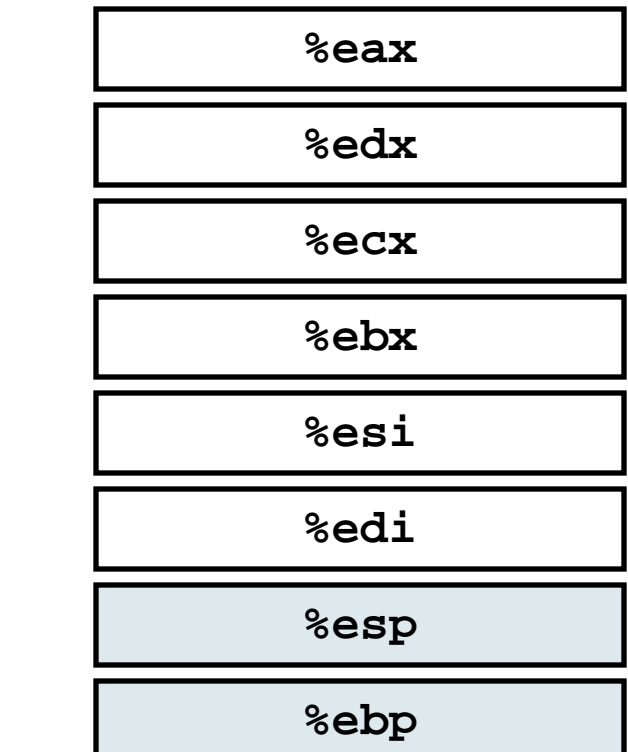

movl Operand Combinations

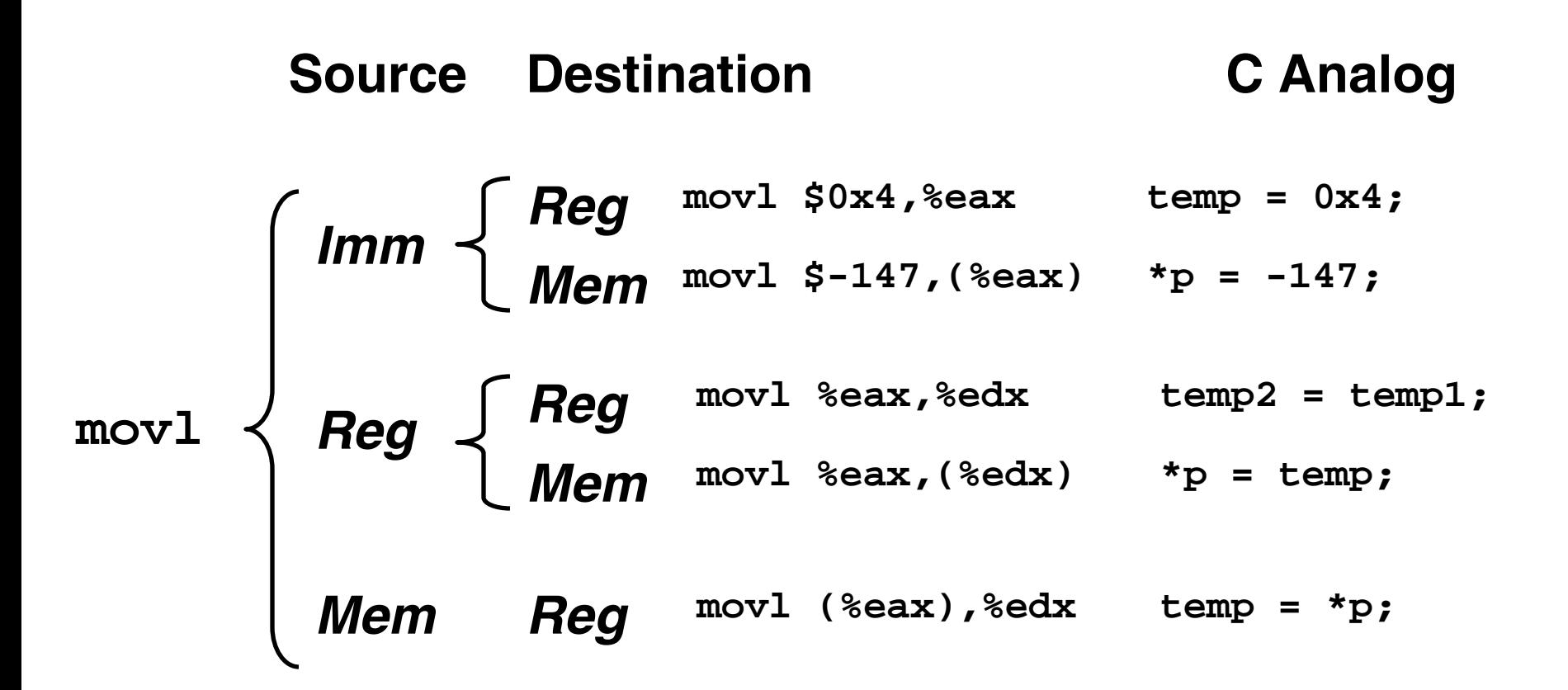

▶ Cannot do memory-memory transfers with single instruction

Simple Addressing Modes

 Normal (R) Mem[Reg[R]] ▶ Register R specifies memory address movl (%ecx),%eax

- Displacement D(R) Mem[Reg[R]+D]
	- ▶ Register R specifies start of memory region

▶ Constant displacement D specifies offset

movl 8(%ebp),%edx

### Using Simple Addressing Modes

```
void swap(int *xp, int *yp) 
{
  int t0 = *xp;
  int t1 = *yp;
  *xp = t1;*yp = t0;
}
```
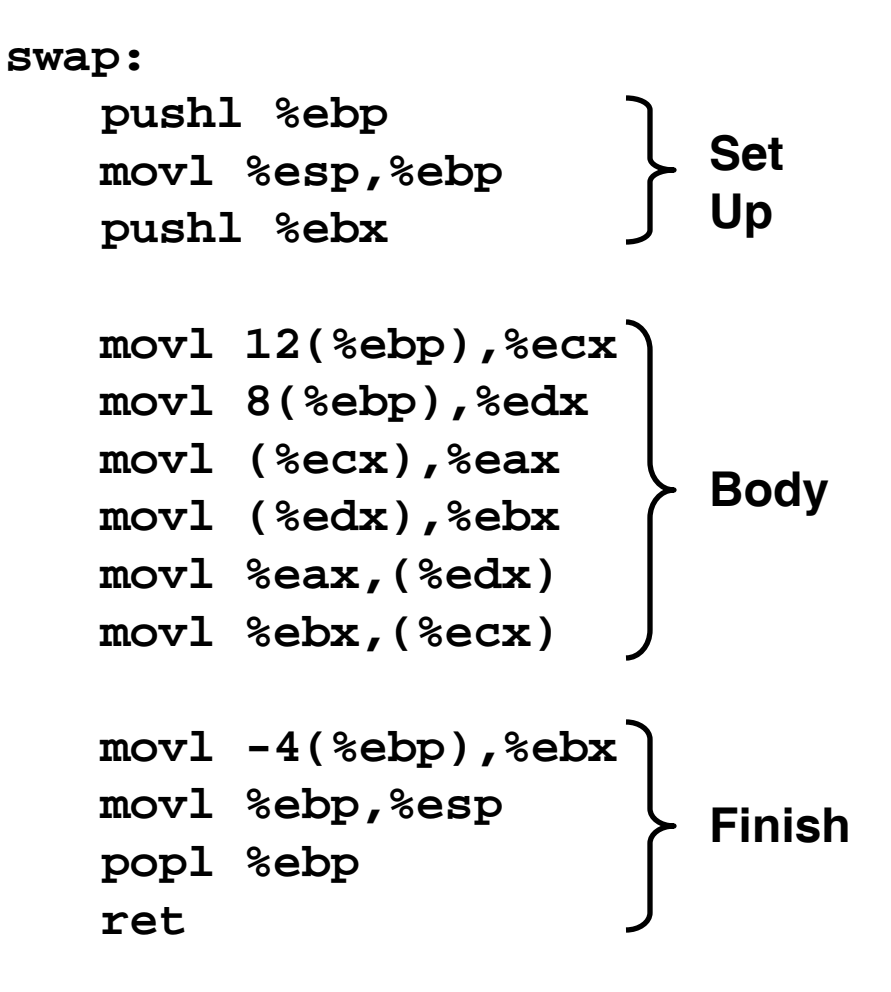

```
void swap(int *xp, int *yp) 
{
  int t0 = *xp;
  int t1 = *yp;
  *xp = t1;
  *yp = t0;
}
```
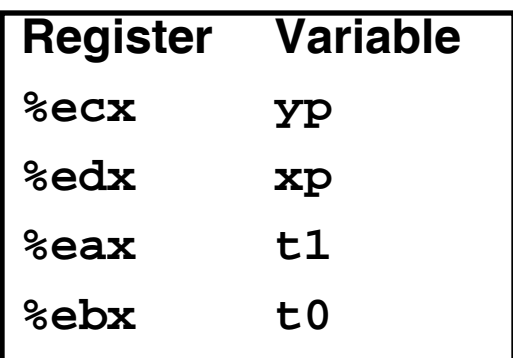

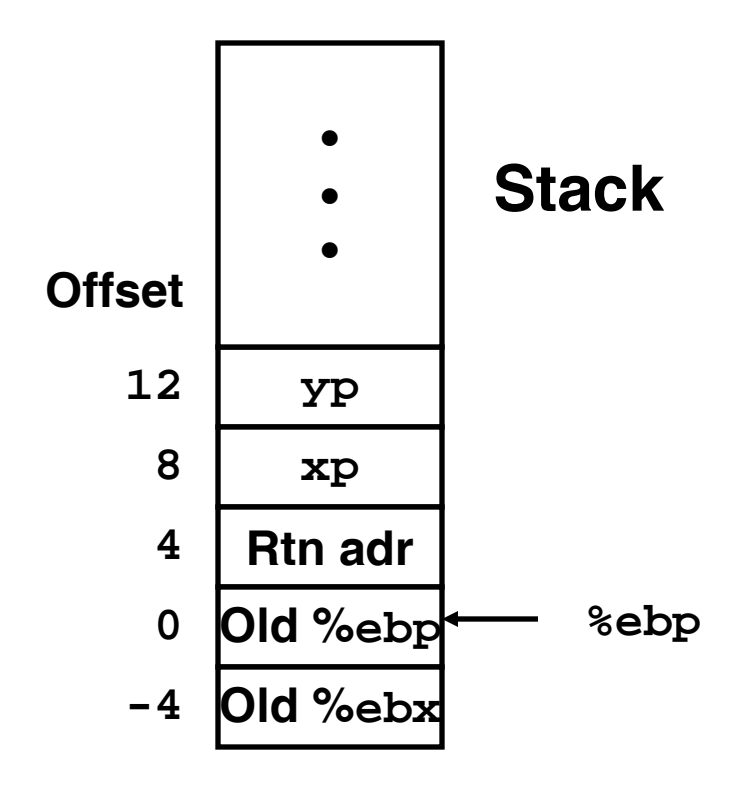

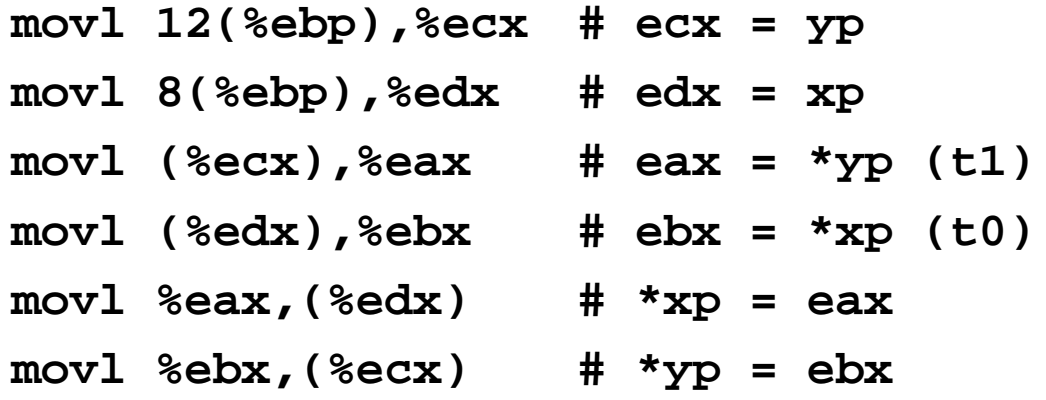

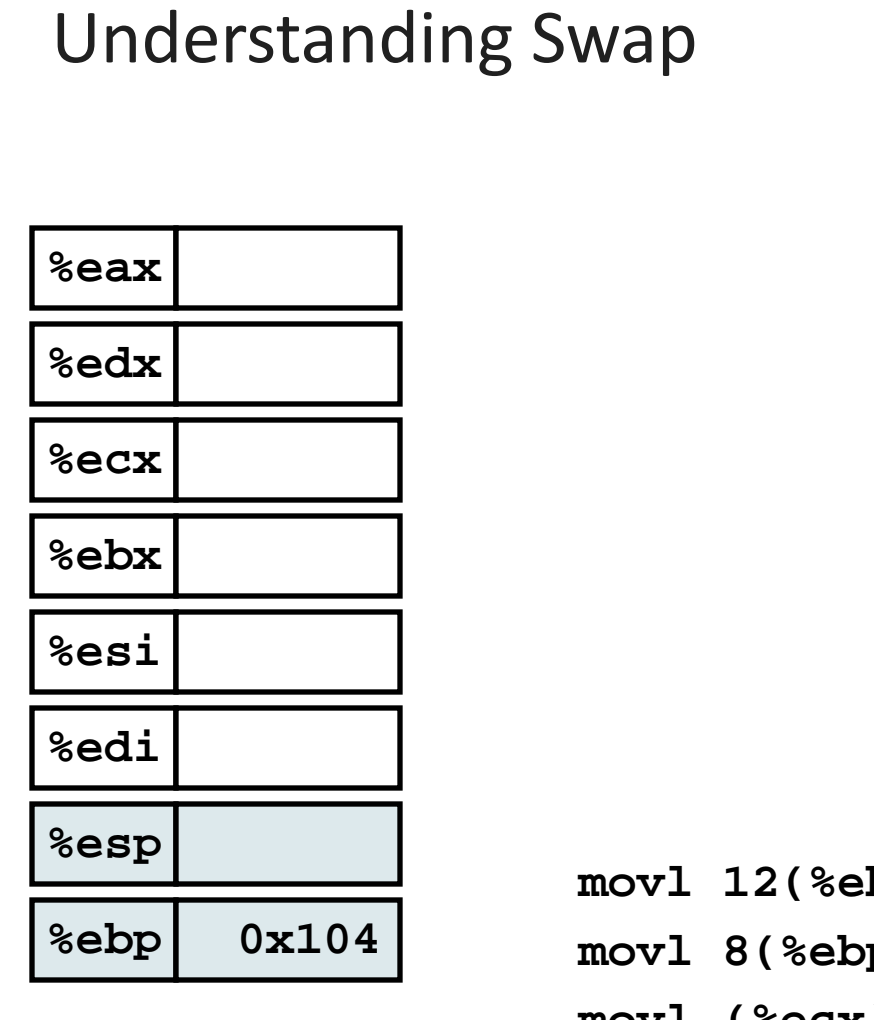

![](_page_24_Figure_2.jpeg)

![](_page_24_Picture_137.jpeg)

![](_page_25_Picture_152.jpeg)

Understanding Swap

![](_page_25_Picture_153.jpeg)

#### **movl 12(%ebp),%ecx # ecx = yp**

- **movl 8(%ebp),%edx # edx = xp**
- 
- **movl (%edx),%ebx # ebx = \*xp (t0)**
- **movl %eax,(%edx) # \*xp = eax**
- $mov1$  %ebx, (%ecx)

**movl (%ecx),%eax # eax = \*yp (t1)**

$$
\ast \mathbf{x} \mathbf{p} = \mathbf{e} \mathbf{a} \mathbf{x}
$$

$$
\texttt{\#} \ \star_{\texttt{YP}} \texttt{= ebx}
$$

![](_page_26_Picture_144.jpeg)

![](_page_26_Picture_145.jpeg)

![](_page_26_Picture_146.jpeg)

![](_page_27_Picture_147.jpeg)

![](_page_27_Picture_148.jpeg)

![](_page_27_Picture_149.jpeg)

![](_page_28_Picture_150.jpeg)

![](_page_28_Picture_151.jpeg)

![](_page_28_Picture_152.jpeg)

![](_page_29_Picture_151.jpeg)

Understanding Swap

![](_page_29_Picture_152.jpeg)

**movl 12(%ebp),%ecx # ecx = yp movl 8(%ebp),%edx # edx = xp movl (%ecx),%eax # eax = \*yp (t1) movl (%edx),%ebx # ebx = \*xp (t0) movl %eax,(%edx) # \*xp = eax movl %ebx,(%ecx) # \*yp = ebx** 

![](_page_30_Picture_150.jpeg)

![](_page_30_Picture_151.jpeg)

![](_page_30_Picture_152.jpeg)

Indexed Addressing Modes

- Most General Form
- D(Rb,Ri,S) Mem[Reg[Rb]+S\*Reg[Ri]+ D]
	- ▶ D: Constant "displacement" 1, 2, or 4 bytes
	- ▶ Rb: Base register: Any of 8 integer registers
	- **Ri:** Index register: Any, except for  $\S$ esp
		- Unlikely you'd use %ebp, either
	- ▶ S: Scale: 1, 2, 4, or 8
- ▶ Special Cases

![](_page_31_Picture_78.jpeg)

# Address Computation Examples

![](_page_32_Picture_52.jpeg)

![](_page_32_Picture_53.jpeg)

# Address Computation Instruction

- leal *Src*,*Dest*
	- **Src** is address mode expression
	- ▶ Set *Dest* to address denoted by expression
- Uses
	- ▶ Computing address without doing memory reference
		- E.g., translation of  $p = \alpha x[i]$ ;
	- $\triangleright$  Computing arithmetic expressions of the form  $x + k^*y$ 
		- $k = 1, 2, 4,$  or 8.

## Some Arithmetic Operations

Format Computation

▶ Two Operand Instructions

![](_page_34_Picture_153.jpeg)

## Some Arithmetic Operations

Format Computation ▶ One Operand Instructions incl *Dest Dest* = *Dest* + 1 decl *Dest Dest* = *Dest* - 1 negl *Dest Dest* = - *Dest* notl *Dest Dest* = ~ *Dest*

# Using leal for Arithmetic Expressions

```
int arith
  (int x, int y, int z)
{
  int t1 = x+y;
  int t2 = z+t1;
  int t3 = x+4;int t4 = y * 48; 
  int t5 = t3 + t4;
  int rval = t2 * t5;
  return rval;
}
```
![](_page_36_Figure_2.jpeg)

### Understanding arith

![](_page_37_Figure_1.jpeg)

**movl 8(%ebp),%eax # eax = x movl 12(%ebp),%edx # edx = y leal (%edx,%eax),%ecx # ecx = x+y (t1) leal (%edx,%edx,2),%edx # edx = 3\*y sall \$4,%edx # edx = 48\*y (t4) addl 16(%ebp),%ecx # ecx = z+t1 (t2) leal 4(%edx,%eax),%eax # eax = 4+t4+x (t5) imull %ecx,%eax # eax = t5\*t2 (rval)**

### Understanding arith

![](_page_38_Figure_1.jpeg)

### Another Example

```
int logical(int x, int y)
{
  int t1 = x^y;
  int t2 = t1 >> 17;
  int mask = (1<<13) - 7;
  int rval = t2 & mask;
 return rval;
}
```
**213 = 8192, 213 – 7 = 8185**

**movl 8(%ebp),%eax eax = x xorl**  $12$ (%ebp), %eax **eax** =  $x^y$  (t1) **sarl \$17,%eax eax = t1>>17 (t2) andl \$8185,%eax eax = t2 & 8185**

![](_page_39_Figure_4.jpeg)

# CISC Properties

- $\triangleright$  Instruction can reference different operand types
	- ▶ Immediate, register, memory
- ▶ Arithmetic operations can read/write memory
- **Memory reference can involve complex computation** 
	- $\rightarrow$  Rb + S<sup>\*</sup>Ri + D
	- Useful for arithmetic expressions, too
- $\triangleright$  Instructions can have varying lengths
	- ▶ IA32 instructions can range from 1 to 15 bytes

# Summary: Abstract Machines

**Machine Models Data Control** 

![](_page_41_Figure_2.jpeg)

- **1) char**
- **2) int, float**
- **3) double**
- **4) struct, array**
- **5) pointer**

- **1) loops**
- **2) conditionals**
- **3) switch**
- **4) Proc. call**
- **5) Proc. return**

![](_page_41_Figure_15.jpeg)

**2) 2-byte word**

- 
- **4) contiguous byte allocation**
- **5) address of initial byte**
- **3) branch/jump**
- **4) call**
- 

# Pentium Pro (P6)

- ▶ History
	- ▶ Announced in Feb. '95
	- ▶ Basis for Pentium II, Pentium III, and Celeron processors
	- ▶ Pentium 4 similar idea, but different details
- $\blacktriangleright$  Features
	- Dynamically translates instructions to more regular format
		- ▶ Very wide, but simple instructions
	- ▶ Executes operations in parallel
		- Up to 5 at once
	- ▶ Very deep pipeline
		- ▶ 12-18 cycle latency

## PentiumPro Block Diagram

![](_page_43_Figure_1.jpeg)

**Microprocessor Report 2/16/95**

# PentiumPro Operation

- **Translates instructions dynamically into "Uops"** 
	- $\rightarrow$  118 bits wide
	- ▶ Holds operation, two sources, and destination
- ▶ Executes Uops with "Out of Order" engine
	- ▶ Uop executed when
		- Operands available
		- $\blacktriangleright$  Functional unit available
	- Execution controlled by "Reservation Stations"
		- Keeps track of data dependencies between uops
		- Allocates resources

## ▶ Consequences

- ▶ Indirect relationship between IA32 code & what actually gets executed
- ▶ Tricky to predict / optimize performance at assembly level

# Whose Assembler?

### **Intel/Microsoft Format GAS/Gnu Format**

**lea eax,[ecx+ecx\*2]**

**sub esp,8**

**cmp dword ptr [ebp-8],0**

**mov eax,dword ptr [eax\*4+100h]**

![](_page_45_Picture_117.jpeg)

# ▶ Intel/Microsoft Differs from GAS

- ▶ Operands listed in opposite order mov Dest, Src movl Src, Dest
- ▶ Constants not preceded by '\$', Denote hex with 'h' at end 100h \$0x100
- ▶ Operand size indicated by operands rather than operator suffix sub subl
- ▶ Addressing format shows effective address computation  $[eax*4+100h]$  \$0x100(,  $eax, 4$ )